# **Táboas**

Este punto está dedicado ás táboas HTML, comezando pola súa estrutura e marcado básicos. Tamén se incluirán indicacións para utilizalas no deseño das páxinas web xa que, aínda que estea desaconsellado o seu uso con este propósito, aínda existen moitos sitios web que as usan con tal finalidade. Estes serán os elementos de táboa aos que faremos referencia neste capítulo:

- **<table>** Crea unha táboa.
- **<tr>** Fila de táboa.
- **<td>** Cela de táboa.
- **<th>** Cela de cabeceira de táboa.
- **<caption>** Proporciona unha lenda de táboa.
- **<thead>** Identifica unha cabeceira de táboa.
- **<tbody>** Identifica o corpo da táboa.
- **<tfoot>** Identifica o pe dunha táboa.

# **Sumario**

- [1](#page-0-0) [Estrutura básica das táboas](#page-0-0)
	- $\triangle$  [1.1](#page-0-1) [table](#page-0-1)
	- ♦ [1.2](#page-1-0) [tr](#page-1-0)
	- ♦ [1.3](#page-1-1) [td](#page-1-1)
	- ♦ [1.4](#page-1-2) [Vexamos un exemplo](#page-1-2)
- [2](#page-2-0) [Expandir celas e columnas](#page-2-0)
	- ♦ [2.1](#page-2-1) [Expandir columnas](#page-2-1)
	- ♦ [2.2](#page-2-2) [Expandir filas](#page-2-2)
- [3](#page-2-3) [Elementos descritivos](#page-2-3)
	- ♦ [3.1](#page-3-0) [Cabeceiras de táboa](#page-3-0)
	- $\triangle$  [3.2](#page-3-1) [Lendas](#page-3-1)
- [4](#page-4-0) [Grupos de filas](#page-4-0)
- [5](#page-5-0) [Presentación de táboas](#page-5-0)
	- ♦ [5.1](#page-5-1) [Espaciado de celas](#page-5-1)
	- ♦ [5.2](#page-6-0) [Dimensións de táboa e cela](#page-6-0)
	- ♦ [5.3](#page-6-1) [Bordes](#page-6-1)
	- ♦ [5.4](#page-6-2) [Aliñación horizontal](#page-6-2)
	- ♦ [5.5](#page-6-3) [Aliñación vertical](#page-6-3)
	- ♦ [5.6](#page-6-4) [Fondos](#page-6-4)

# <span id="page-0-0"></span>**Estrutura básica das táboas**

Pódese dicir que as táboas Web están feitas de **celas** dispostas en **filas**.

Os elementos mínimos para definir unha táboa son *table* para establecer a táboa en si, *tr* para declarar unha fila e *td* para crear celas dentro da fila.

Tamén se pode definir un elemento *caption* que debe estar xusto a continuación da etiqueta *table*, para establecer o título da táboa.

No estandar HTML5, defínense ademáis tres novas etiquetas *thead*, *tbody* e *tfoot*, para agrupar filas, segundo sexan encabezado, corpo ou pe da táboa.

# <span id="page-0-1"></span>**table**

<table> ... </table>

Atributos:

• *id***,** *class***,** *style***,** *title*

Atributos obsoletos (HTML5):

• *align* **= "***left* **|** *right* **|** *center***"**

- *border* **= "número"**
- *cellpadding* **= "número de píxeles"**
- *cellspacing* **= "número de píxeles**
- *frame* **= "***void* **|** *above* **|** *below* **|** *hsides* **|** *lhs* **|** *rhs* **|** *vsides* **|** *box* **|** *border***"**
- *rules* **= "***all* **|** *cols* **|** *groups* **|** *none* **|** *rows***"**
- *summary* **= "texto"**
- *width* **= "número, porcentaxe"**
- *bgcolor* **= "***#rrggbb***" ou "nome color"**

Atributos non estándar:

• *height* **= "número, porcentaxe"**

<span id="page-1-0"></span>**tr**

```
\langle \text{tr} \rangle ... \langle \text{tr} \rangle
```
Atributos:

• *id***,** *class***,** *style***,** *title*

Atributos obsoletos (HTML5):

- *bgcolor* **= "***#rrggbb***" ou "nome color"**
- *align* **= "***left* **|** *center* **|** *right* **|** *justify* **|** *char***"**
- *char* **= "caracter"**
- *charoff* **= "lonxitude"**
- *valign* **= "***top* **|** *middle* **|** *bottom* **|** *baseline***"**

### <span id="page-1-1"></span>**td**

 $<$ td> ...  $<$ /td>

Atributos:

- *id***,** *class***,** *style***,** *title*
- *colspan* **= "número"**
- *rowspan* **= "número"**

Atributos obsoletos (HTML5):

- *abbr* **= "texto"**
- *align* **= "***left* **|** *center* **|** *right* **|** *justify* **|** *char***"**
- *axis* **= "texto"**
- *bgcolor* **= "***#rrggbb***" ou "nome color"**
- *char* **= "caracter"**
- *charoff* **= "lonxitude"**
- *headers* **= "referencias id"**
- *height* **= "píxeles, porcentaxe"**
- *nowrap* **= "nowrap"**
- *width* **= "píxeles, porcentaxe"**
- *scope* **= "***row* **|** *col* **|** *rowgroup* **|** *colgroup***"**
- *valign* **= "***top* **|** *middle* **|** *bottom* **|** *baseline***"**

# <span id="page-1-2"></span>**Vexamos un exemplo**

Unha táboa sinxela pode ser a seguinte:

```
<table border="1">
 <tr>
   <td>cela 1</td>
   <td>cela 2</td>
```

```
\langle/tr>
  <tr>
    <td>cela 3</td>
    <td>cela 4</td>
  \langle/tr>
</table>
```
Este código crea a seguinte táboa:

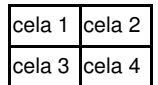

# <span id="page-2-0"></span>**Expandir celas e columnas**

Os elementos *td* pódense expandir en sentido vertical ou horizontal empregando os atributos *rowspan* e *colspan*.

# <span id="page-2-1"></span>**Expandir columnas**

Para expandir columnas empregamos o atributo *colspan*. Vexamos un exemplo:

```
<table border="1">
  <tr>
    <td colspan="2">cela 1</td>
  \langletr>
  \leq + \leq<td>cela 3</td>
    <td>cela 4</td>
  \langletr>
</table>
```
Este código crea a seguinte táboa:

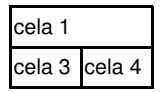

• Se o parámetro *colspan* se axusta a un número maior que o número real de columnas (por exemplo poñer *colspan = "4"* no exemplo anterior) pode facer que algúns navegadores engadan columnas valeiras á táboa e que se rompa o aliñamento.

# <span id="page-2-2"></span>**Expandir filas**

O atributo *rowspan* estira unha cela para que pase a ocupar o espazo de varias celas, esta vez en sentido vertical. Vexamos un exemplo:

```
<table border="1">
  <tr>
   <td rowspan="2">cela 1</td>
   <td>cela 2 </td>
 \langletr>
  <tr>
    <td>cela 4</td>
  \langle/tr>
</table>
```
Este código crea a seguinte táboa:

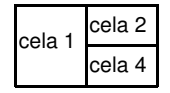

• Pódense combinar os atributos *colspan* e *rowspan* para crear unha cela que expanda filas e columnas.

# <span id="page-2-3"></span>**Elementos descritivos**

O modelo de táboa básico tamén inclúe dous elementos que proporcionan descricións dos contidos de táboa.

- As celas de cabeceira de táboa *th* empréganse para describir as celas da fila ou columna á que preceden.
- O elemento *caption* dá título a toda a táboa.

## <span id="page-3-0"></span>**Cabeceiras de táboa**

O elemento *th* acepta a mesma lista de atributos que *td*. Vexamos un exemplo:

```
<table border="1">
 <tr>
    <th>Planeta</th>
    <th>Distancia dende a Terra</th>
  \langle/tr>
  <tr>
    <td>Venus</td>
    <td>42 Millóns de Kilómetros</td>
  \langle/tr>
  <tr>
   <td>Neptuno</td>
   <td>4,3 Millóns de Kilómetros</td>
  \langle/tr>
</table>
```
Este código crea a seguinte táboa:

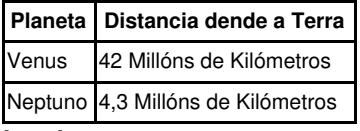

#### <span id="page-3-1"></span>**Lendas**

O elemento *caption* dá un título ou unha descrición breve á táboa.

Atributos:

#### • *id***,** *class***,** *style***,** *title*.

Atributos obsoletos:

• *align* **= "***top* **|** *bottom* **|** *left* **|** *right***"**

Este elemento debe ir despois da etiqueta de inicio *table* e preceder ao resto dos elementos da táboa.

Podemos agora modificar o exemplo anterior do seguinte xeito:

```
<table border="1">
<caption>Distancias planetarias</caption>
  <tr>
    <th>Planeta</th>
    <th>Distancia dende a Terra</th>
  \langletr>
  <tr>
    <td>Venus</td>
   <td>42 Millóns de Kilómetros</td>
  \langletr>
 <tr>
    <td>Neptuno</td>
    <td>4,3 Millóns de Kilómetros</td>
  \langle/tr>
\langle /table>
```
Este código crea a seguinte táboa:

Distancias planetarias

**Planeta Distancia dende a Terra**

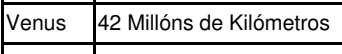

Neptuno 4,3 Millóns de Kilómetros

Por defecto a lenda aparece na parte superior da táboa e o seu ancho está determinado polo ancho da táboa pódese empregar a propiedade de estilo *caption-side* para mover a lenda baixo a táboa ou tamén está o atributo obsoleto *align*, que fai o mesmo.

# <span id="page-4-0"></span>**Grupos de filas**

Existen tres elementos de grupo de filas que permiten organizar as filas nunha cabeceira de táboa (*thead*), nun pé (*tfoot*) e nun ou varios corpos de táboa (*tbody*).

Todos estes elementos comparten sintaxe e atributos.

Atributos:

 $\mathbf{r}$ 

- *id***,** *class***,** *style***,** *title*
- *align* **= "***left* **|** *center* **|** *right* **|** *justify* **|** *char***"**
- *char* **= "caracter"**
- *charoff* **= "lonxitude"**
- *valign* **= "***top* **|** *middle* **|** *bottom* **|** *baseline***"**

Dicir que o W3C esixe que o elemento *tfoot* (se existe) apareza antes de *tbody* no marcado para que a táboa poida renderizar o pé antes de descargar todas as filas de datos.

Vexamos un exemplo:

```
<table border="1">
<caption>Distancias planetarias</caption>
<thead>
  <tr>
   <th>Planeta</th>
    <th>Distancia dende a Terra</th>
  \langle/tr>
</thead>
<tfoot>
  <tr>
    <td colspan="2">Astronom&iacute; a IES San Clemente</td>
  \langletr>
\langletfoot>
<tbody>
  <tr>
    <td>Venus</td>
    <td>42 Millóns de Kilómetros</td>
  \epsilon/tr>
  <tr>
   <td>Neptuno</td>
    <td>4,3 Millóns de Kilómetros</td>
  \langletr>
</tbody>
</table>
```
O código anterior da o seguinte resultado:

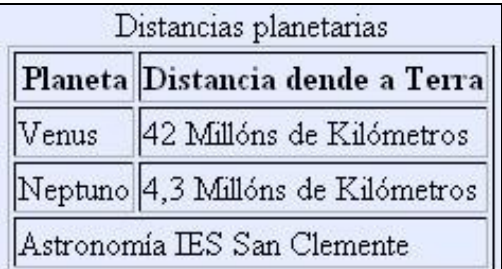

# <span id="page-5-0"></span>**Presentación de táboas**

Existen varios atributos non obsoletos que poden empregarse para controlar a separación de celas, as súas dimensións, bordes e aliñación (aínda que practicamente todos teñen as súas alternativas CSS).

# <span id="page-5-1"></span>**Espaciado de celas**

Hai dous tipos de espacio que pode engadirse en e ao redor das celas:

- Recheo de cela, ou *cellpadding*, isto é a marxe interior ou o espazo entre unha cela e o seu contido.
- O espazo entre celas ou *cellspacing*.

Así, *cellpadding* e *cellspacing* emprégase có elemento *table* e aplícase a toda a táboa.

• A cantidade de espazo entre as celas dunha táboa especifícase coa propiedade *cellspacing* no elemento *table*. O valor por defecto é de 2 píxeles. Vexamos un exemplo:

```
<table border="1" cellspacing="10">
<caption>Táboa con <em>cellspacing</em> a 10</caption>
  <tr>
    <td>Venus</td>
   <td>42 Millóns de Kilómetros</td>
 \langle/tr>
 <tr>
   <td>Neptuno</td>
   <td>4,3 Millóns de Kilómetros</td>
 \epsilon/tr>
\langle/table>
```
#### O código anterior daría o seguinte resultado:

#### Táboa con *cellspacing* a 10

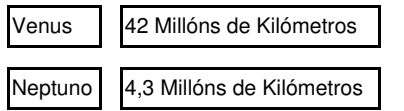

• O recheo das celas indica os píxeles existentes entre o borde de cela e o seu contido. Especifícase empregando a propiedade *cellpadding* no elemento *table*. O valor por defecto é de 1 píxel. Vexamos un exemplo:

```
<table border="1" cellpadding="10">
<caption>Táboa con <em>cellpadding</em> a 10</caption>
 \langletr>
   <td>Venus</td>
   <td>42 Millóns de Kilómetros</td>
 \langle/tr>
 <tr>
   <td>Neptuno</td>
   <td>4,3 Millóns de Kilómetros</td>
 \langle/tr>
</table>
```
O código anterior daría o seguinte resultado:

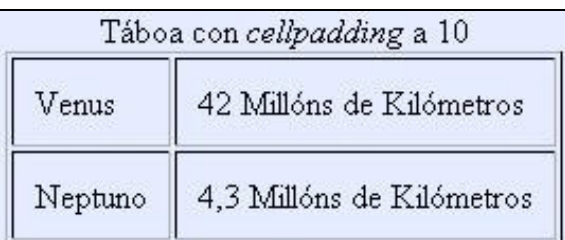

## <span id="page-6-0"></span>**Dimensións de táboa e cela**

- Por defecto, unha táboa axústase automaticamente para que todo o seu contido colla no seu interior.
- Así e todo, pódese especificar o ancho dunha táboa empregando o atributo *width* no elemento *table*.
- As especificacións HTML non ofrecen ningún modo de especificar a altura dunha táboa, preferindo que a altura sexa determinada automaticamente polos contidos da táboa. Sen embargo, hai un atributo *height* non estándar que proporciona a altura mínima para a táboa.
- Pódese controlar a altura e a anchura de cada unha das celas empregando os atributos *width* e *height* no elemento *th* ou *td*. Os valores de altura considéranse alturas mínimas e as celas poden expandirse cara abaixo para acomodar os seus contidos.

# <span id="page-6-1"></span>**Bordes**

O elemento *table* acepta os seguintes atributos para controlar bordes e liñas entre celas e contorno da táboa. Ningún dos seguintes atributos está obsoleto pero recoméndase o uso de CSS no canto deles:

- *borde* **-** Controla o ancho do marco en torno á táboa. O valor predeterminado é 1.
- *frame* **-** Especifica os lados da táboa nos que se debe renderizar o marco. O atributo frame utiliza os seguintes valores de palabra clave:
	- - *void* : Lados horizontais.
	- - *lhs* : Lado esquerdo.
	- - *rhs* : Lado dereito.
	- - *vsides* : Lados verticais.
	- - *hsides* : Lados horizontais.
	- - *border* : Os catro lados.
- *rules* **-** Especifica que liñas se renderizan entre as celas da táboa. Os valores aceptados para o atributo *rules* son: *all*, *cols*, *groups*, *none* e *rows*.

# <span id="page-6-2"></span>**Aliñación horizontal**

O atributo *align* é o empregado para aliñar o contido de cada cela, este atributo acepta os valores habituais: *left*, *right*, *center* e *justify*.

# <span id="page-6-3"></span>**Aliñación vertical**

O atributo *valign* utilízase para especificar a posición vertical dos contidos de cada cela, os seus valores poden ser:

- *top* Superior.
- *bottom* Inferior.
- *middle* Centro.

### <span id="page-6-4"></span>**Fondos**

Para configurar unha cor de fondo a unha cela, fila ou táboa pódese empregar o atributo *bgcolor*. Así e todo este atributo está obsoleto e recoméndase empregar a propiedade CSS *background* para aplicar cores e imaxes de fondo.

-[-Vieites](https://manuais.iessanclemente.net/index.php/Usuario:Vieites) 8 xan 2009